$\alpha$ <After Effects

书名:<<After Effects影视制作实用教程>>

- 13 ISBN 9787111187592
- 10 ISBN 7111187598

出版时间:2006-4

页数:183

字数:296000

extended by PDF and the PDF

http://www.tushu007.com

, tushu007.com

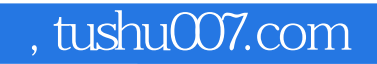

, the contract of the contract of the contract of the contract of the contract of the contract of the contract of the contract of the contract of the contract of the contract of the contract of the contract of the contrac

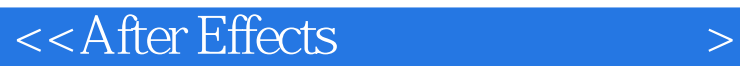

After Effects 60

 $\mathcal{U}$  , we have  $\mathcal{U}$  , we have  $\mathcal{U}$  , we have  $\mathcal{U}$  , we have  $\mathcal{U}$  , we have  $\mathcal{U}$ 

After Effects 6.0

, tushu007.com

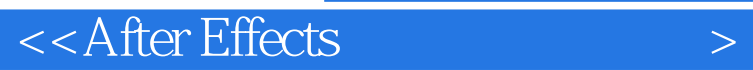

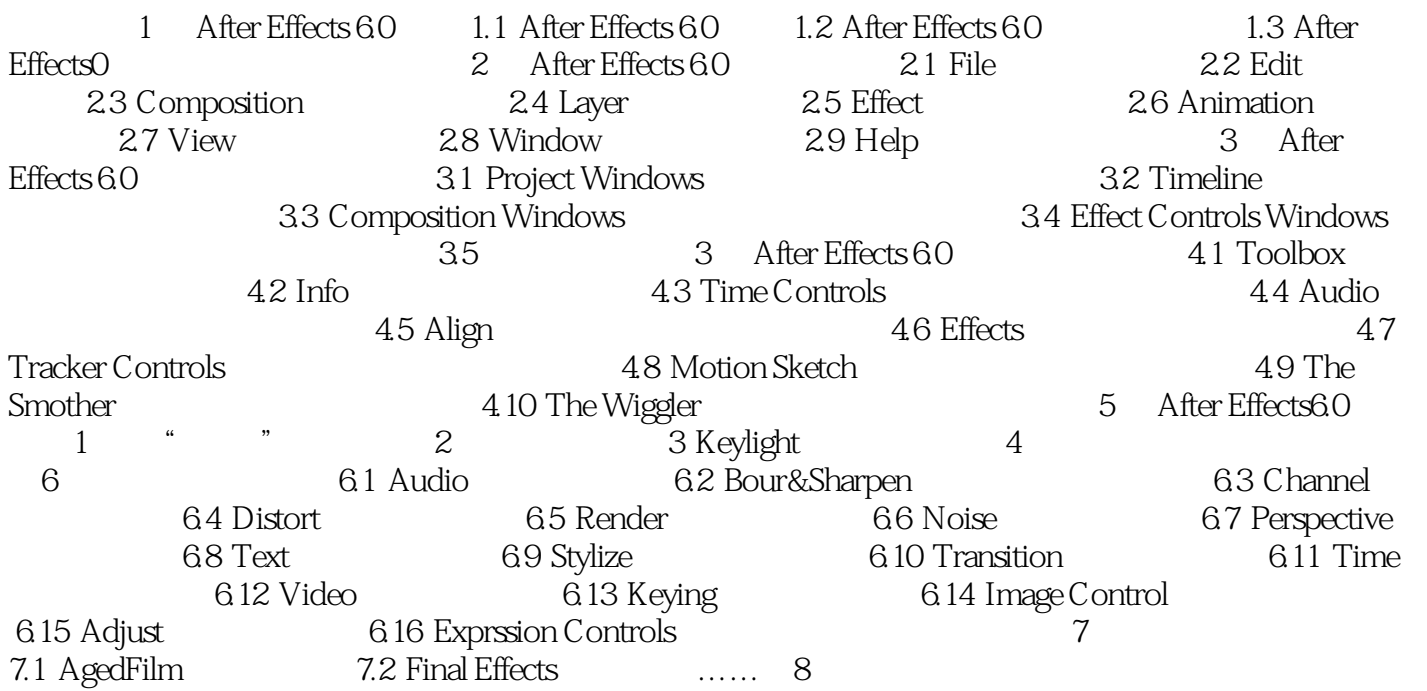

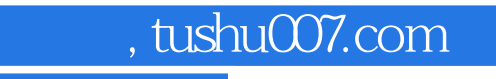

 $\alpha$  <<After Effects  $\alpha$ 

本站所提供下载的PDF图书仅提供预览和简介,请支持正版图书。

更多资源请访问:http://www.tushu007.com